Департамент Смоленской области по образованию и науке Муниципальное бюджетное общеобразовательное учреждение Шаталовская средняя школа

ПРИНЯТО Протокол заседания педагогического совета № 1 от 30.08.2022

**УТВЕРЖДАЮ** Za Aupercop micolui<br>Za Brazil (1998) Maynuesa<br>Tipuras Nº215 a or 35/08.2022

Дополнительная общеобразовательная общеразвивающая программа технической направленности «Мир программирования - Scratch»

Программа реализуется в Центре образования цифрового и гуманитарного профилей "Точка роста"

Возраст обучающихся: 10-12 лет Срок реализации: 3 года

> Автор-составитель: Кирпиченкова Оксана Викторовна

пос. Шаталово - 1

2022 год

#### **Пояснительная записка**

Программа данного курса посвящена обучению школьников началам программирования на примере графического языка Scratch. Занятия курса направлены на развитие мышления, логики, творческого потенциала учеников. Программа ориентирована на использование получаемых знаний для разработки реальных проектов. Курс содержит большое количество творческих заданий (именуемых Кейсами).

Программа разработана на основе следующих нормативных документов:

**- Закон «Об образовании в Российской Федерации»** от 29 декабря 2012 г. N 273-ФЗ;

**- Об утверждении Порядка организации и осуществления образовательной деятельности по дополнительным общеобразовательным программам** (Приказ Минпрос РФ от 9 ноября 2018 г.  $\text{No } 196$ 

**- СанПиН 2.4.4.3172-14** "Санитарно-эпидемиологические требования к устройству, содержанию и организации режима работы образовательных организаций дополнительного образования детей» (Постановление Главного государственного санитарного врача РФ от 4 июля 2014 г. № 41);

**- Концепция развития дополнительного образования детей** (Распоряжение правительства РФ от 4 сентября 2014 г. № 1726-р);

**- Методические рекомендации по проектированию дополнительных общеразвивающих программ** (Письмо Минобрнауки России «О направлении информации» от 18 ноября 2015 г. N 09- 3242);

**Направленность:** техническая

**Форма организации образовательного процесса**: очная

**Уровень программы** – стартовый

#### **Актуальность программы:**

Дополнительная общеразвивающая программа «Scratch программирование» (далее Программа) реализуется в соответствии с технической направленностью образования.

В последние годы стал популярным язык и одноименная среда программирования - Scratch. Это можно объяснить потребностью и педагогического сообщества, и самих детей в средстве, которое позволит легко и просто, но не бездумно, исследовать и проявить свои творческие способности.

Данная программная среда дает принципиальную возможность составлять сложные по своей структуре программы, не заучивая наизусть ключевые слова, и при этом в полной мере проявить свои творческие способности и понять принципы программирования.

#### **Отличительные особенности среды программирования Scratch это:**

- объектная ориентированность;
- поддержка событийно-ориентированного программирования; параллельность выполнения скриптов;
- дружественный интерфейс;
- разумное сочетание абстракции и наглядности; организация текстов программ из элементарных блоков;
- наличие средств взаимодействия программ на Scratch с реальным миром посредством дополнительного устройства;
- встроенная библиотека объектов; встроенный графический редактор; активное интернет-сообщество пользователей.

#### **Цель и задачи обучения**

Целью изучения предмета «Информатика» является получение теоретических и практических знаний, умений и навыков в области современной информатики; формирование целостного мировоззрения, соответствующего современному уровню развития науки и общественной практики, учитывающего социальное, культурное, языковое, духовное многообразие современного мира.

Для достижения поставленной цели необходимо решение следующих задач:

- создание условий для развития интеллектуальных и творческих способностей учащихся, необходимых для успешной социализации и самореализации личности;
- формирование информационной и алгоритмической культуры;
- развитие алгоритмического мышления, необходимого для профессиональной деятельности в современном обществе; развитие умений составить и записать алгоритм;
- формирование умений формализации и структурирования информации, умения выбирать способ представления данных в соответствии с поставленной задачей;
- овладение важнейшими общеучебными умениями и универсальными учебными действиями (формулировать цели деятельности, планировать ее, находить и обрабатывать необходимую информацию из различных источников, включая Интернет и др.).

#### **Общая характеристика учебного предмета**

 Важная задача изучения–добиться систематических знаний, необходимых для самостоятельного решения задач, в том числе и тех, которые в самом курсе не рассматривались. На протяжении первой части курса учащиеся изучают базовые основы программирования на примере графического языка Scratch.

#### **Технологии, используемые в образовательном процессе:**

- Технологии традиционного обучения для освоения минимума содержания образования в соответствии с требованиями стандартов; технологии, построенные на основе объяснительноиллюстративного способа обучения. В основе – информирование, просвещение обучающихся и организация их репродуктивных действий с целью выработки у школьников общеучебных умений и навыков.
- Технологии компьютерных практикумов.
- Игровые технологии.
- Тестовые технологии.
- Технологии реализации межпредметных связей в образовательном процессе.
- Технологии дифференцированного обучения для освоения учебного материала обучающимися, различающимися по уровню обучаемости, повышения познавательного интереса.
- Технология проблемного обучения с целью развития творческих способностей обучающихся, их интеллектуального потенциала, познавательных возможностей. Обучение ориентировано на самостоятельный поиск результата, самостоятельное добывание знаний, творческое, интеллекту-альнопознавательное усвоение учениками заданного предметного материала.
- Личностно-ориентированные технологии обучения, способ организации обучения, в процессе которого обеспечивается всемерный учет возможностей и способностей обучаемых и создаются необходимые условия для развития их индивидуальных способностей.
- Информационно-коммуникационные технологии.
- Технология коллективных методов обучения (работа в парах постоянного и сменного состава)

 **Формы организации образовательного процесса:** фронтальные, групповые, индивидуальные, индивидуально-групповые, практикумы; урок-консультация, урокпрактическая работа, уроки с групповыми формами работы, уроки-конкурсы.

 **Объем программы:** На данную программу отводится 204часа. Рабочая программа рассчитана на 34 учебные недели, 3 занятия в неделю по 2 часа, общее количество часов — 204. Запланированный срок реален и достаточен для достижения цели и ожидаемых результатов.

## **Режим занятий, периодичность и продолжительность занятий:**

Программа рассчитана на детей в возрасте от 10 до 12 лет. Группа формируется из 10 человек — по количеству рабочих мест (компьютеров).

Программа способствует социальной адаптации детей, находящихся в трудной жизненной ситуации. **Так же доступна для детей:**

- Проживающих в сельской местности и на труднодоступных и отдаленных территориях

#### - С ограниченными возможностями здоровья и детей-инвалидов

Программа может быть реализована в сетевой и дистанционной форме.

#### **Планируемые результаты**

изменяющейся ситуацией;

#### **Личностные результаты :**

- формирование ответственного отношения к учению, готовности и способности обучающихся к саморазвитию и самообразованию на основе мотивации к обучению и познанию, осознанному выбору и построению дальнейшей индивидуальной траектории образования на базе ориентировки в мире профессий и профессиональных предпочтений, с учётом устойчивых познавательных интересов;
- формирование целостного мировоззрения, соответствующего современному уровню развития науки и общественной практики, учитывающего социальное, культурное, языковое, духовное многообразие современного мира;
- формирование коммуникативной компетентности в общении и сотрудничестве со сверстниками, детьми старшего и младшего возраста, взрослыми в процессе образовательной, общественно полезной, учебно-исследовательской, творческой и других видов деятельности.

 **Метапредметные результаты :**умение самостоятельно определять цели своего обучения, ставить и формулировать для себя новые задачи в учёбе и познавательной деятельности, развивать мотивы и интересы своей познавательной деятельности;

- умение самостоятельно планировать пути достижения целей, в том числе альтернативные, осознанно выбирать наиболее эффективные способы решения учебных и познавательных задач; • умение соотносить свои действия с планируемыми результатами, осуществлять контроль своей деятельности в процессе достижения результата, определять способы действий в рамках предложенных условий и требований, корректировать свои действия в соответствии с
- умение оценивать правильность выполнения учебной задачи, собственные возможности её решения;
- владение основами самоконтроля, самооценки, принятия решений и осуществления осознанного выбора в учебной и познавательной деятельности;
- умение определять понятия, создавать обобщения, устанавливать аналогии, классифицировать, самостоятельно выбирать основания и критерии для классификации, устанавливать причинноследственные связи, строить логическое рассуждение, умозаключение (индуктивное, дедуктивное и по аналогии) и делать выводы;
- умение создавать, применять и преобразовывать знаки и символы, модели и схемы для решения учебных и познавательных задач;
- умение организовывать учебное сотрудничество и совместную деятельность с учителем и сверстниками; работать индивидуально и в группе: находить общее решение и разрешать конфликты на основе согласования позиций и учёта интересов; формулировать, аргументировать и отстаивать своё мнение;
- формирование и развитие компетентности в области использования информационнокоммуникационных технологий.

#### **Предметные результаты :**

- формирование представления об основных изучаемых понятиях курса;
- формирование информационной и алгоритмической культуры; формирование представления о компьютере как универсальном устройстве обработки информации; развитие основных навыков и умений использования компьютерных устройств;
- развитие алгоритмического мышления, необходимого для профессиональной деятельности в современном обществе; развитие умений составить и записать алгоритм для решения конкретной задачи;
- формирование умений формализации и структурирования информации, умения выбирать способ представления данных в соответствии с поставленной задачей, с использованием соответствующих программных средств обработки данных;
- формирование представления о том, что значит "программировать" на примере языка Scratch, формирование умения составлять сценарии проектов среды Scratch;
- знакомство с основными алгоритмическими структурами линейной, условной и циклической;
- формирование умения тестировать и оптимизировать алгоритмы исполнителей;

 **Формы аттестации:** Форма аттестации обучающихся по данной программе итоговая проектная работа. Запланированы участия в конкурсах, результаты которых также являются оценочной единицей.

#### **Формы отслеживания и фиксации образовательных результатов**

 Для отслеживания результатов обучения по программе используется метод педагогического наблюдения, беседа с учащимися, педагогический анализ проводимых отчетных мероприятий.

 **МОНИТОРИНГ освоения Общеобразовательной (общеразвивающей) программы дополнительного образования**

**Цель:** отслеживание динамики развития личностных качеств и исполнительских навыков

обучающихся.

Сроки проведения:

Дата проведения: **Сентябрь**

Промежуточный контроль

Дата проведения: **Декабрь**

Итоговый контроль

Дата проведения: **Май**

С целью проверки эффективности развития личностных качеств и исполнительских навыков обучающихся были разработаны ее критерии и уровни.

- Универсальные учебные действия;
- Подготовка по предмету.

Критерию «*универсальные учебные действия»* соответствуют следующие показатели:

- *Мотивация, активная позиция обучающегося -* интерес и потребность к данному виду

- деятельности, активность самоорганизации и стремление к занятиям, проявляемая активность при достижении целей, эмоциональное участие в процессе обучения, умение устанавливать личностный смысл деятельности, мотивировать ее внутренней или внешней необходимостью.
- *- Умение работать в команде -* наличие коммуникативных навыков как фактора социализации обучающихся, создания благоприятного климата в детском коллективе для более легкого и успешного освоения программы.
- *- Умение самостоятельно находить способы решения поставленной задачи –* осознание обучающимися уровня освоения планируемого результата деятельности, приводящее к пониманию своих проблем и тем самым созданию предпосылок для дальнейшего самосовершенствования.

Критерию *«Подготовка по предмету»* соответствуют следующие показатели:

- *- Знание комплекса артикуляционной гимнастики –* уверенное выполнение 6-7 необходимых упражнений.
- *- Умение самостоятельно придумать и показать этюд на заданную тему –* умение создать верное поведение на предложенные обстоятельства.
- *- Знание комплекса упражнений для развития гибкости и подвижности -* уверенное выполнение необходимых упражнений.
- *- Знание основных эмоций* умение быстро переключаться с одной эмоции на другую.
- Для проведения мониторинга определены три уровня развития определенных ка-

честв: **высокий, средний, низкий**.

# **Высокому** уровню (**4-5 баллов**) соответствуют:

Высокое и четкое проявление параметра, хорошо сформированный навык, глубокое, устойчивое знание предмета;

# **Средний уровень** развития **(2-3 балла)** характеризуется:

Среднее проявление параметра, навык сформирован, присутствуют знания на среднем уровне, результат не стабильный;

# **Начальный уровень** развития (**0-1 балл**):

Исследуемый параметр не развит, не выражен или проявляется на низком уровне, редко, навык не сформирован.

# **В ходе проведения мониторинга применялись следующие методы:**

- наблюдение,
- опрос,
- беседа,
- диагностика,
- обобщение педагогического опыта,
- опытная работа.

# **Формы предъявления и демонстрации образовательных результатов:**

Основной целью данной программы является формирование и развитие у детей навыков и

умений конструирования и начального программирования, способность применять по-

лученные знания при решении бытовых и учебных задач.

Успехи, достигнутые учащимися, демонстрируются во время проведения творческих

мероприятий и оцениваются соучениками, родителями и педагогами.

Для этого используются такие формы:

- открытые занятия;
- обобщающие занятия;
- защита проектов.

**Информационное обеспечение** – аудио-, видео-, фото-, интернет источники.

[https://scratch.mit.edu/](https://infourok.ru/go.html?href=https%3A%2F%2Fscratch.mit.edu%2F%2520) – web сайт Scratch

# **Содержание курса**

# **Программирование в Scratch (136 часов)**

 Знакомство со средой программирования Scratch. Создание и сохранение документа. Понятия спрайта, сцены, скрипта. Библиотека персонажей. Исполнитель Scratch. Основные инструменты встроенного графического редактора программной среды SCRATCH. Линейный алгоритм. Создание блок-схемы. Рисование линий исполнителем Scratch. Конечный и

бесконечный циклы. Цикл в цикле. Анимация исполнителя Scratch на основе готовых костюмов. Дублирование исполнителей. Алгоритмы с ветвлением. Цикл с условием. Перемещение исполнителей между слоями. Программирование клавиш. Управление событиями. Координатная плоскость. Создание списков. Использование подпрограмм. Отладка программ с ошибками.

#### **Программирование в Scratch**

 **Урок 1-3 Знакомство со средой программирования Scratch** Свободное программное обеспечение. Авторы программной среды Scratch. Параметры для скачивания и установки программной среды на домашний компьютер.

 Основные элементы пользовательского интерфейса программной среды Scratch. Внешний вид рабочего окна. Блочная структура систематизации информации. Функциональные блоки. Блоки команд, состояний, программ, запуска, действий и исполнителей. Установка русского языка для Scratch. Создание и сохранение документа. Понятия спрайта, сцены, скрипта. Очистка экрана.

 Библиотека персонажей. Сцена и разнообразие сцен, исходя из библиотеки данных. Систематизация данных библиотек персонажей и сцен. Иерархия в организации хранения костюмов персонажа и фонов для сцен. Импорт костюма, импорт фона.

#### **Кейс 1. Научи кота бегать и мяукать. 2 часа 4-5**

#### **Урок 6 - 10. Исполнитель Scratch, цвет и размер пера.**

## Понятие ИСПОЛНИТЕЛЯ.

Команды управления пером: «Опустить перо», «Поднять перо», «Очистить», «Установить цвет пера», «Установить размер пера.

# **Кейс 2. 2часа 11-12**

#### **Рисуем разноцветные лужи и облака для прогулки кота.**

# **Урок 13-17 Основные инструменты встроенного графического редактора программной среды SCRATCH.**

Инструменты растрового графического редактора — кисточка, ластик, заливка, квадрат, круг, линия.

- Копирование, поворот, горизонтальное отражение, вертикальное отражение во встроенном редакторе программной среды Scratch.
- Командный блок внешность (фиолетовый) команды начальной установки эффекта цвет «Установить эффект цвет в значение 0 и команда начальной установки размера «Установить размер 100%».
- Команды: «Изменить цвет эффект на », «Изменить размер на »
- Командный блок управления пером (зелёный) команда «Печать» для копирования графического изображения исполнитля в нужном месте экрана.

Эффекты, которые могут быть применены к графическим изображениям действующего исполнителя.

В графическом редакторе можно создавать сложные графические изображения, почти не прикладывая собственных усилий, а лишь правильно применяя встроенные возможности программной среды.

## **Кейс 3. 2часа 18-19**

#### **Свободное рисование**

- Придумай, чем можно дополнить проект с прошлого урока (Нарисовать дерево? Воздушный шар? Дом?) и реализуй это.
- **Урок № 20-24 Алгоритм. Линейный алгоритм. Создание блок-схемы. Основные графические примитивы векторного редактора LibreOffice.Draw.**
- Создание собственных изображений в других программах (например, LibreOfficeDraw) и импортирование их в программную среду Scratch.
- Знакомство с основными графическими примитивами векторного редактора LibreOfficeDraw. Возможность создания геометрических фигур без внутренней заливки, но с текстовым блоком внутри. Стрелки, их направление. Алгоритм, блок-схема как способ записи.

Кейс 4. Запиши мой алгоритм!

Ребята разбиваются на пары, в паре формулируют друг другу какую-то повседневную задачу, для решения которой нужен линейный алгоритм, придумывают этот алгоритм и рисуют блок-схему для задачи, заданной им напарником.

# **Урок № 25-29 Линейный алгоритм. Рисование линий исполнителем Scratch.**

Решение поставленной задачи в виде последовательного выполнения команд.

Создание блок-схемы линейного алгоритма средствами редактора векторной графики.

Последовательное выполнение команд.

Изменение параметров пера.

# **Кейс 5. Что бывает полосатое? 2часа 30-31**

- Придумайте линейный алгоритм для создания полосатого объекта (заранее придумайте, что это будет – шарф, зебра, забор?) Создайте блок-схему этого алгоритма и реализуйте алгоритм в среде Scratch.
- **Урок № 32-36 Линейный алгоритм. Исполнитель Scratch рисует квадраты и прямоугольники линейно.**
- Создание алгоритма для рисования исполнителем квадрата путем последовательного выполнения команд.

Рисование линейного алгоритма, состоящего из двух колонок блоков команд.

Использование векторного редактора офисного пакета LibreOffice в качестве инструмента для создания блок-схем. Выбор нужного значения из предлагаемого списка вариантов. Отладка программы для получения верного результата. Команда «повернуть в направление».

Пошаговое выполнение программы для её отладки.

Центр костюма исполнителя Scratch.

**Урок №37-41 Конечный цикл. Scratch рисует квадраты, линии.** Сохранение готовых программ для дальнейшего использования.

Рисование блок-схемы циклического алгоритма.

Использование векторного редактора офисного пакета LibreOffice в качестве инструмента для создания блок-схем;

Использование команд поворота на прямой угол (90º) по часовой и против часовой стрелки;

Использование циклического алгоритма для рисования исполнителем квадрата;

- Оптимизация линейного алгоритма за счёт использования циклической конструкции в программной среде Scratch; Команда открыть... из пункта меню File; Команда сохранить как... из пункта меню F
- Циклический алгоритм;
- Блок-схема циклического алгоритма;
- Команды: «повернуться на 90º по часовой стрелке», «повернуться на 90º против часовой стрелки», «повторить \_».

**Упражнение.** Сравнение двух алгоритмов, рисующих квадрат.

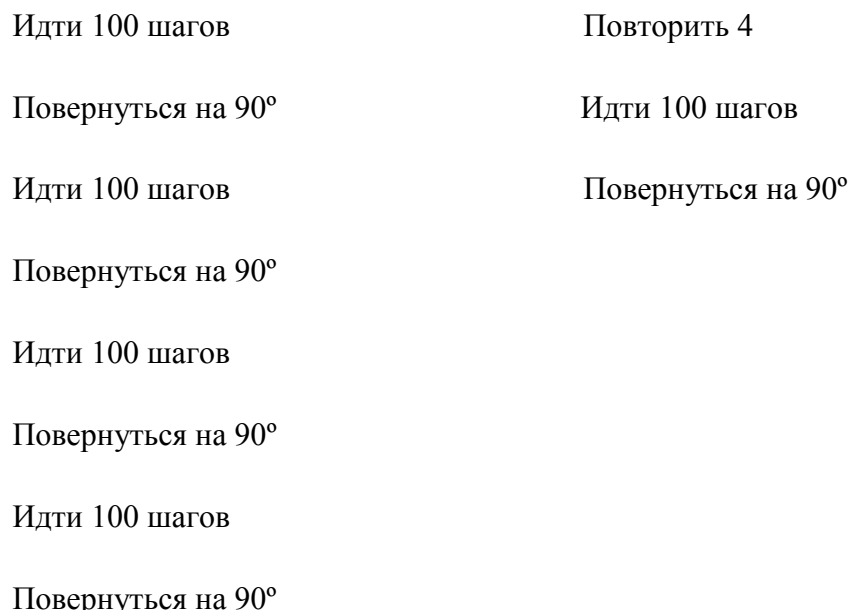

- Рекомендуется объяснить, что команды, обеспечивающие повторяющееся выполнение одной или нескольких команд называются циклическими, показать, что использование команды цикла всегда сокращает количество команд в программе, а значит делает её более красивой. В более короткой программе легче обнаружить ошибку или неточность.
- **Урок №42-46 Конечный цикл. Scratch рисует несколько линий и фигур. Копирование фрагментов программы.**
- Использование операции цикла для решения учебных задач. Применение поворота на прямой угол (90º) при создании геометрических фигур и перемещении исполнителя. Оптимизация линейного алгоритма за счёт использования циклической конструкции в программной среде Scratch. Тело цикла.

Конечный и бесконечный циклы.

Блок-схема бесконечного цикла.

Имя спрайта и костюма.

Изменение костюма исполнителя.

Копирование фрагмента программы.

Команды: «Следующий костюм», «Перейти к костюму».

Рекомендуется объяснить, что циклические конструкции могут применяться не только для рисования фигур. Например, в цикле можно менять внешность исполнителя.

# **Кейс 6. Создай картинку из квадратов. 2 часа 47-48**

- Предложите ребятам нарисовать свою картинку из квадратов, может быть, это будет лестница, может быть, ковер, может быть, что-то еще.
- **Урок №49-53. Циклический алгоритм. Цикл в цикле.** Использование операции цикла в цикле для решения учебных задач.

Использование поворота на прямой угол (90º) по часовой и против часовой стрелки.

Оптимизация алгоритма за счёт использования конструкции

«цикл в цикле».

Блок-схема конструкции цикл в цикле.

- Например, расписание уроков составляется на неделю, в месяце в среднем четыре недели. Если расписание не меняется в течение учебного года, то получаем цикл из девяти месяцев по четыре недели с одинаковым расписанием.
- **Упражнение.** Использование циклов «повторить \_» Нарисуйте квадраты, как показано на рисунке, используя конструкцию цикл в цикле.

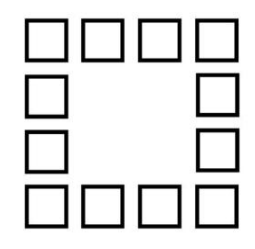

# **Урок №54-58 Цикл в цикле. Повторение пунктирной линии с поворотом. Блок-схема цикла.**

Использование конструкции «цикл в цикле».

Создание и реализация алгоритма рисования квадрата несплошными линиями;

Оптимизация алгоритма за счёт использования конструкции «цикл в цикле» в программной среде Scratch; Использование операции копирования внешности исполнителя путём копирования костюма. Несплошные линии.

Алгоритм рисования несплошных линий с использованием циклических конструкций.

Рисование квадрата несплошными линиями, используя конструкцию «цикл в цикле».

При перемещении исполнителя можно рисовать линии отличные от сплошной. Эти возможности определяются использованием команд из блока ПЕРО.

## **Кейс 7. Мой необычный дом. 2часа 59-60**

Предложите ребятам нарисовать дом и что-то рядом с ним, используя линейные и циклические алгоритмы, а также смену костюмов Исполнителя. Может быть, над домом будут звезды разного размера, а около дома будет пунктирная разноцветная дорога, или деревья разного размера.

# **Урок №61-65 Бесконечный цикл. Анимация исполнителя Scratch на основе готовых костюмов.**

Бесконечный цикл.

Анимация исполнителя с помощью смены костюмов.

Эффект «призрак».

Изменение размера исполнителя.

Интерактивное взаимодействие с исполнителем с помощью клавиатуры.

Команды «спросить» и «думать».

## **Сцена как исполнитель. Создаем модель таймера.**

Анимация сцены (фона).

Синхронная анимация сцены и исполнителя.

#### **Урок №66-70 Одинаковые программы для нескольких исполнителей.**

Анимация с помощью вращения.

Дублирование исполнителей.

При копировании исполнителей копируются и их скрипты. Использование одинаковых программ, но разных костюмов у исполнителей.

# **Урок №71- 75 Параллельное выполнение действий несколькими исполнителями**

Дублирование исполнителей.

Синхронное выполнение скриптов.

При параллельном выполнении скриптов результат работы всех исполнителей получается гораздо быстрее, чем в тех задачах, когда работал один исполнитель.

# **Урок №76-80 Разбиение программы на части для параллельного выполнения исполнителями. Таймер.**

Планирование действий разных исполнителей во времени для решения общей задачи.

Сенсор «таймер»

Сброс «таймера»

Команда «ждать до …»

# **Кейс 8. Мини-проект «Смена времени суток».2 часа 81-82**

Создайте скрипт, в котором будет четыре сцены: «утро», «день», «вечер», «ночь». Используйте «таймер» для своевременного изменения сцен, своевременного запуска скриптов разных исполнителей.

# **Урок №83-87 Два исполнителя со своими программами. Мини-проект «Часы с кукушкой».**

Координаты в Scratch.

Команда «идти в х:  $\forall$  » (переместиться в точку с координатами  $(x,y)$ )

Команда «плыть секунд в точку x:  $y: y: (n)$  (плавно двигаться в точку с координатами  $(x,y)$ )

Команды «спрятаться», «показаться».

#### **Кейс 9. Мини-проект «Часы с кукушкой». 2 часа 88-89**

Создайте сцену в виде часов, и три исполнителя: часовую стрелку, минутную стрелку и кукушку. Стрелки должны вращаться на циферблате. При наступлении каждого часа (т.е. в \_ часов : 00 минут) должна появляться кукушка.

#### **Урок №90-94 Алгоритмы с ветвлением. Условие ЕСЛИ.**

Еще из сказок мы знаем, что на камне было написано: «Налево пойдешь – коня потеряешь, направо пойдешь – себя не найдешь, прямо пойдешь – в сказку попадешь» Блок-схема алгоритма с ветвлением.

Полная форма ветвления. Команда «если \_ или»

Неполная форма ветвления. Команда «если »

Сенсор «касается» (касания края, или другого спрайта, или указателя мыши)

#### **Урок №95-99. Цикл с условием. Мини-проект «Шарики в лабиринте»**

Сенсор «касается цвета»

Программируем отскок шариков от стен

# **Кейс 10. Мини-проект «Шарики в лабиринте» 2 часа 100-101**

Создайте сцену в виде биллиардного стола, на котором три шарика будут двигаться с разными скоростями и отталкиваться от бортиков.

#### **Урок №102-106 Цикл с условием. Исполнитель определяет цвет.**

#### **Сенсор «касается цвета»**

Программируем поведение исполнителя в зависимости от цвета фона.

# **Урок № 107 -111 Оператор случайных чисел.**

Команда «Выдать случайное число от \_ до \_». Случайные перемещения исполнителя в координатной плоскости. Случайное количество шагов.

Случайные координаты.

Поворот на случайный угол.

**Урок №112-116 Перемещение исполнителей между слоями.** Команда «Перейти в верхний слой» Команда «Перейти назад на \_ слоев» Эффект «Призрак»

# **Урок №117-121 Действия исполнителей в разных слоях.**

# **Кейс 10. Мини-проект «Дорога».2 часа 122-123**

Создайте сцену, на которой изображена дорога с двумя полосами, по обочинам дороги расположите кусты и деревья. По дороге должны двигаться автомобили. Правильно расположите автомобили, деревья и кусты по слоям.

#### **Урок №124- 128 Взаимодействие исполнителей.**

Исполнители касаются друг друга.

Команда «Касается \_»

Поведение исполнителей при столкновении.

#### **Урок №129-133 Последовательное выполнение команд исполнителями.**

- Команда «Передать»
- Команда «Когда я получу»

Связи между программами разных исполнителей.

# **Урок №134-138 Программирование клавиш. Мини-проект «Лабиринт»**

Взаимодействие пользователя с программой. Клавиши управления перемещением исполнителя

Команда «Изменить значение x н

Команда «Изменить значение y на \_»

# **Кейс 10. Игра «Лабиринт» 2 часа 139-140**

Создайте сцену в виде лабиринта. С помощью клавиш со стрелками управляйте движением маленькой мышки. Мышка должна добраться до выхода, не задевая стенок лабиринта. В случае касания стенок мышка возвращается в исходную точку.

# **Урок №141-145 Управление событиями.**

Передача сообщений между исполнителями и фоном.

Запуск программ после получения сообщения.

# **Урок №146-150 Координатная плоскость. Геометрические фигуры.**

- Рисование геометрических фигур на координатной плоскости. Последовательное выполнение команд одним исполнителем. Параллельное выполнение команд несколькими исполнителями.
- **Кейс 11. Исследование времени выполнения программ. 2 часа151-152** Создайте одного исполнителя, рисующего квадраты, как показано на рисунке. Затем создайте четыре исполнителя, которые будут параллельно рисовать по три квадрата. Сравните время работы в этих двух случаях.

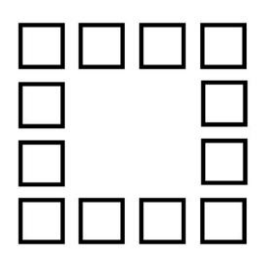

# **Урок №153-157 Координатная плоскость. Переменные.**

Блок «Переменные»

Рисование геометрических фигур на координатной плоскости с использованием переменных.

Построение перпендикуляров к координатным осям.

# **Урок №158-162 Создание списков.**

Название списка.

Элементы списка.

Длина списка.

Команда «Создать список».

Выбор элемента списка.

# **Кейс 11. Мини-проект «Викторина».2 часа 163-164**

Создайте проект «Викторина» в котором будет задано 10 вопросов. Правильный ответ надо выбрать из списка. В случае правильного ответа очки увеличиваются на единицу. В конце выставляется

оценка: «отлично» за 9 или 10, «хорошо» за 7 или 8, «удовлетворительно» за 5 или 6 правильных ответов.

# **Урок №165-169 Использование подпрограмм.**

Как сделать программу структурированной и более понятной.

Команда «Передать и ждать»

Команда «Играть звук \_»

Команда «Ноту \_ играть \_ тактов»

# **Уроки №170-184 Кейс 12. Итоговый проект.**

Учащиеся самостоятельно или в парах выполняют индивидуальный проект, согласованный с учителем. Как итог, можно провести конкурс проектов.

**Обучающийся научится** соствлять сценарии проектов среды Scratch;

составлять алгоритмы, определять последовательность выполнения команд;

- создавать и редактировать рисунки в графическом редакторе;
- использовать обширную библиотеку готовых сцен и исполнителей;
- изменять размер, костюм, прозрачность исполнителя;
- создавать линейные алгоритмы для исполнителя;
- создавать циклические алгоритмы;
- создавать ветвящиеся алгоритмы;
- управлять одновременной работой нескольких исполнителей
- передавать сообщения между исполнителями;
- внедрять звуковые эффекты в алгоритмы исполнителей;
- создавать алгоритмы, которые будут выполняться одновременно (параллельно) несколькими исполнителями;
- тестировать и оптимизировать алгоритмы исполнителей.

# **Формы контроля: практические занятия, устный опрос.**

# **Планируемые результаты обучения.**

# **Важнейшими умениями/знаниями являются следующие:**

• умение пользоваться персональным компьютером и его периферийным оборудованием;

- умение следовать требованиям техники безопасности, гигиены, эргономики и ресурсосбережения при работе со средствами информационных и коммуникационных технологий;
- умение осуществлять взаимодействие посредством электронной почты, чата, форума;
- умение искать информацию с применением правил поиска (построения запросов), в компьютерных сетях, некомпьютерных источниках информации (справочниках и словарях, каталогах, библиотеках) при выполнении заданий и проектов по различным учебным дисциплинам;
- умение составлять сценарии проектов среды Scratch;
- умение составлять алгоритмы, определять последовательность выполнения команд; использовать обширную библиотеку готовых сцен и исполнителей;
- умение создавать линейные алгоритмы для исполнителя;
- умение создавать циклические и ветвящиеся алгоритмы;
- умение управлять одновременной работой нескольких исполнителей; умение передавать сообщения между исполнителями;
- умение тестировать и оптимизировать алгоритмы исполнителей;
- умение создавать и редактировать документы в текстовом процессоре;
- умение работать с блоками текста: выделять, копировать, удалять; использовать необходимые шрифты; форматировать документ
- умение создавать и редактировать документы в Google docs; работать с инструментами Google –docs;
- умение размещать документы в облачном хранилище; организовывать коллективную работу с документами; настраивать права доступа к документам
- умение выбирать способ представления своего проекта с использованием соответствующих программных средств.

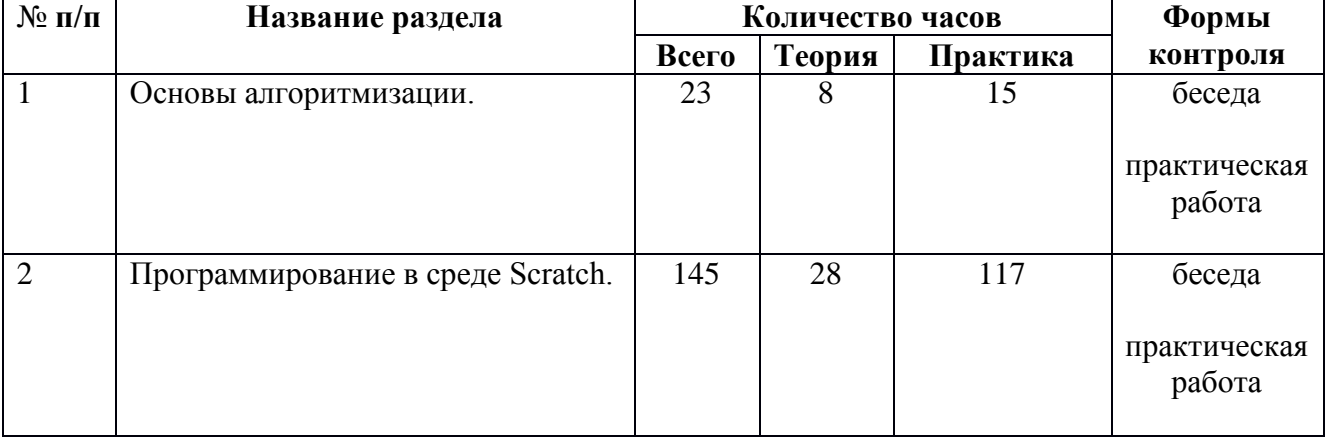

#### **Учебный план**

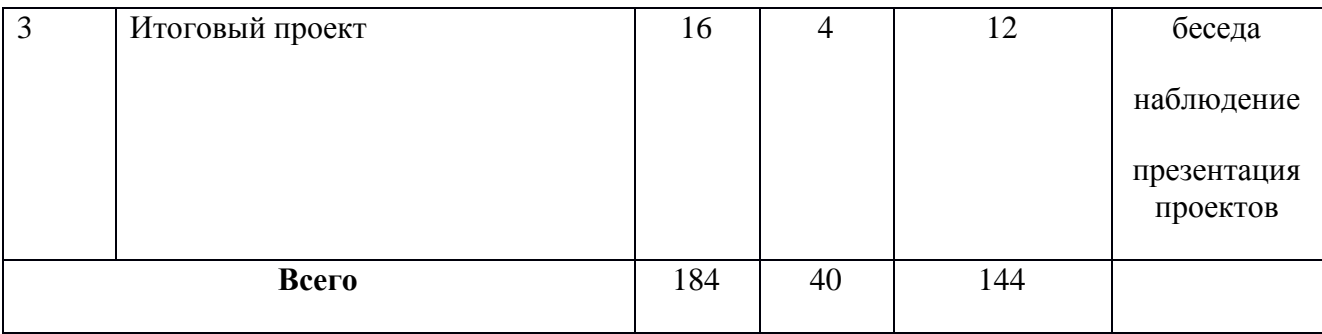

# **Календарный ученый график**

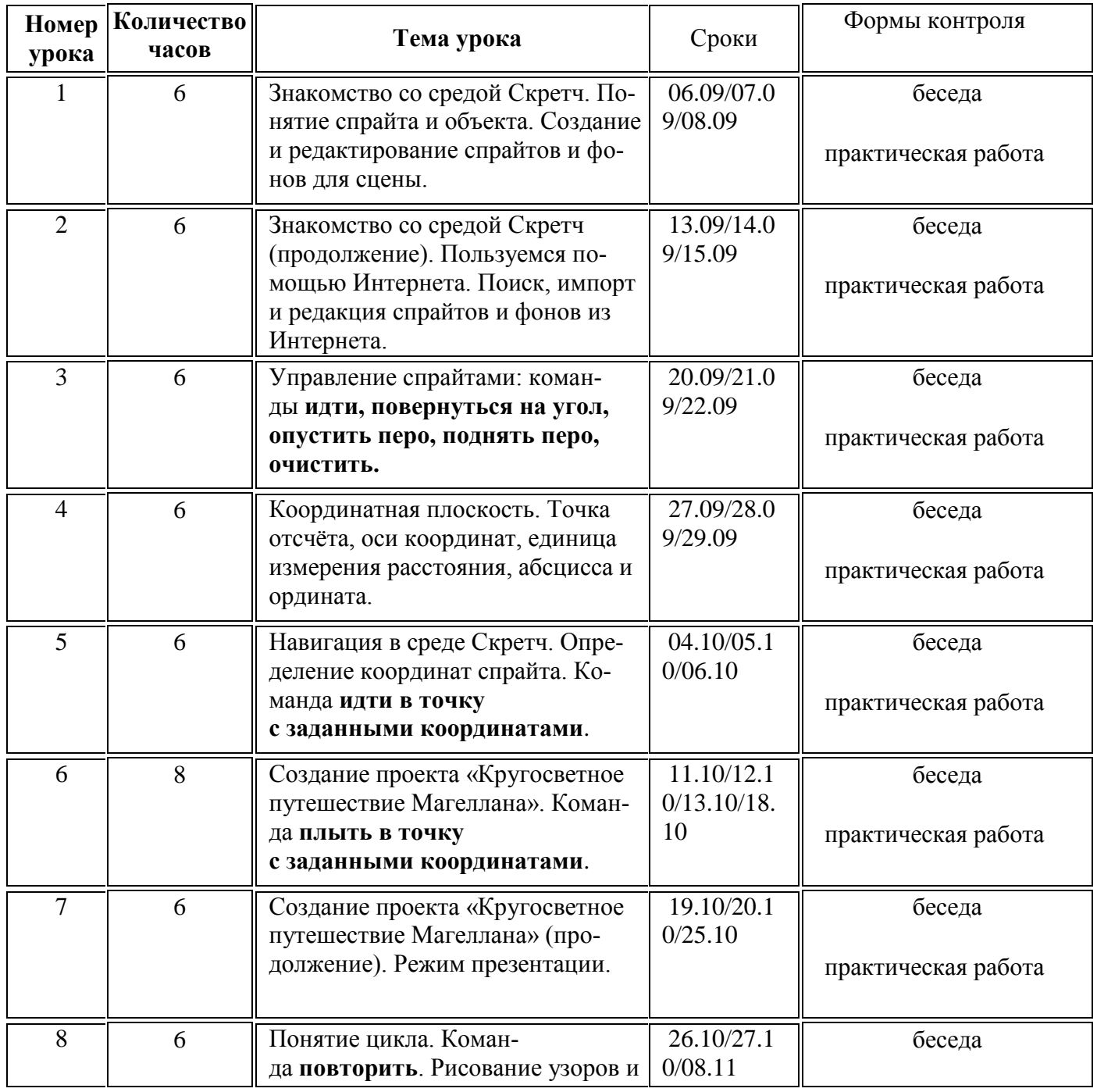

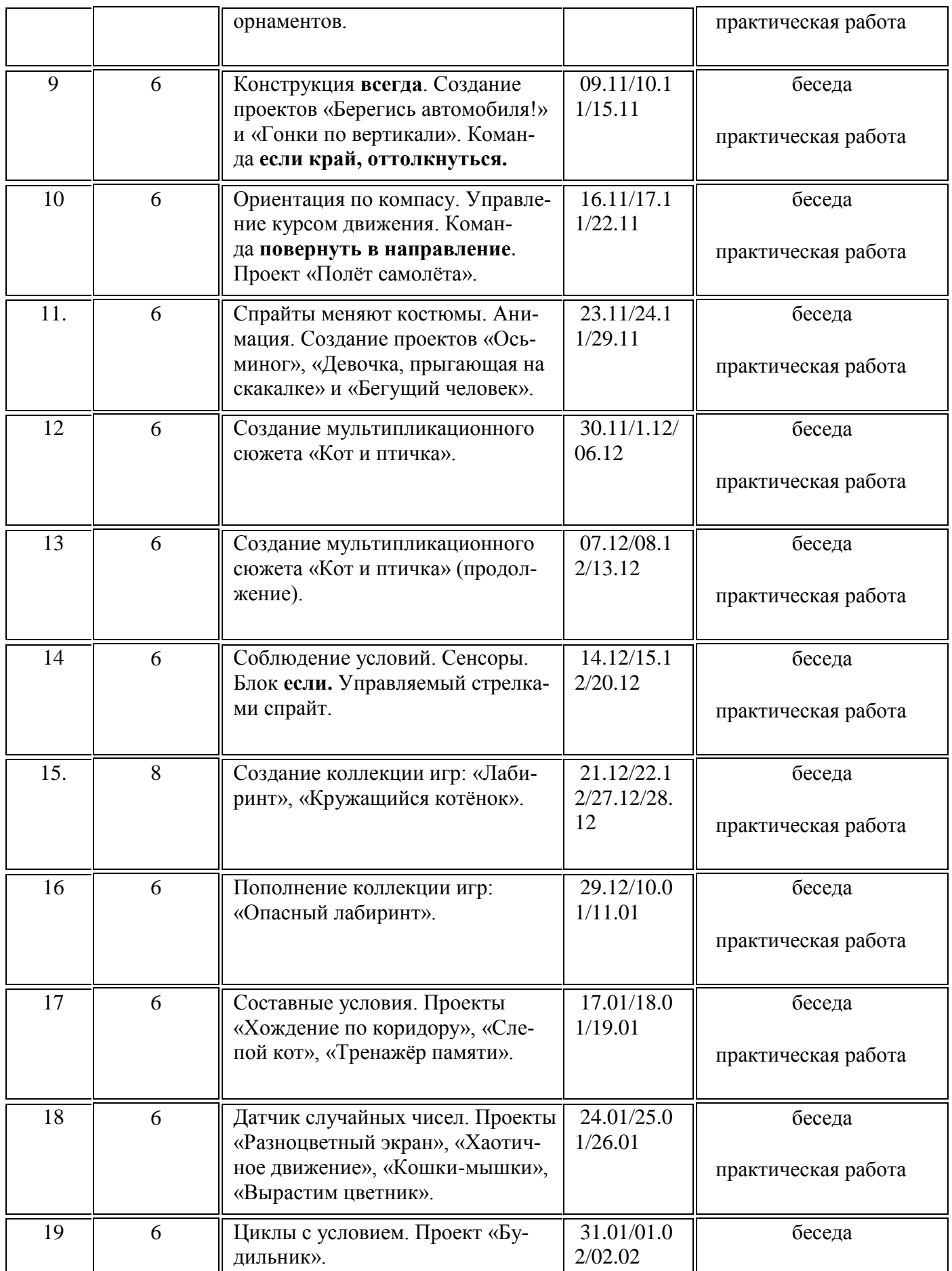

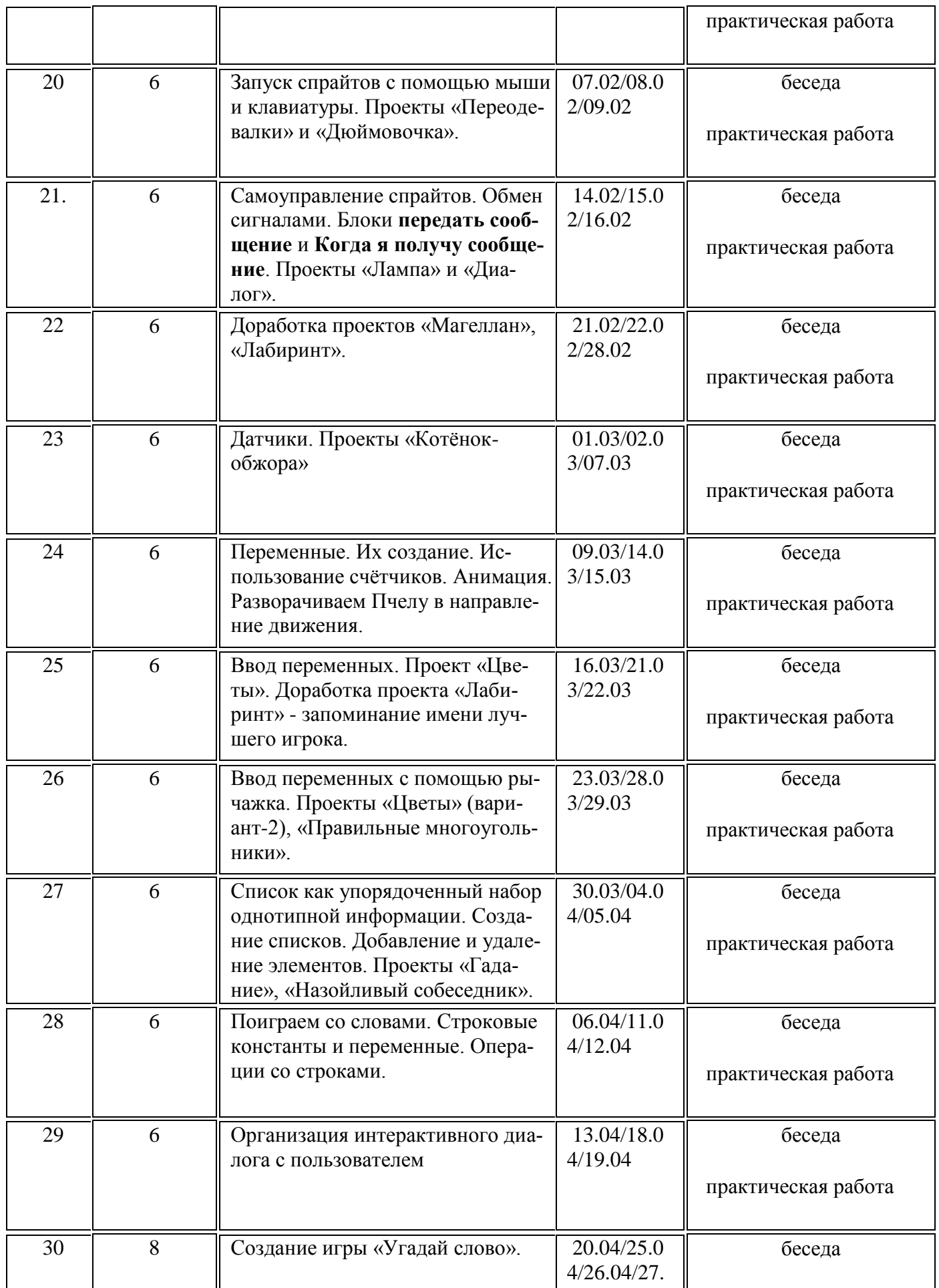

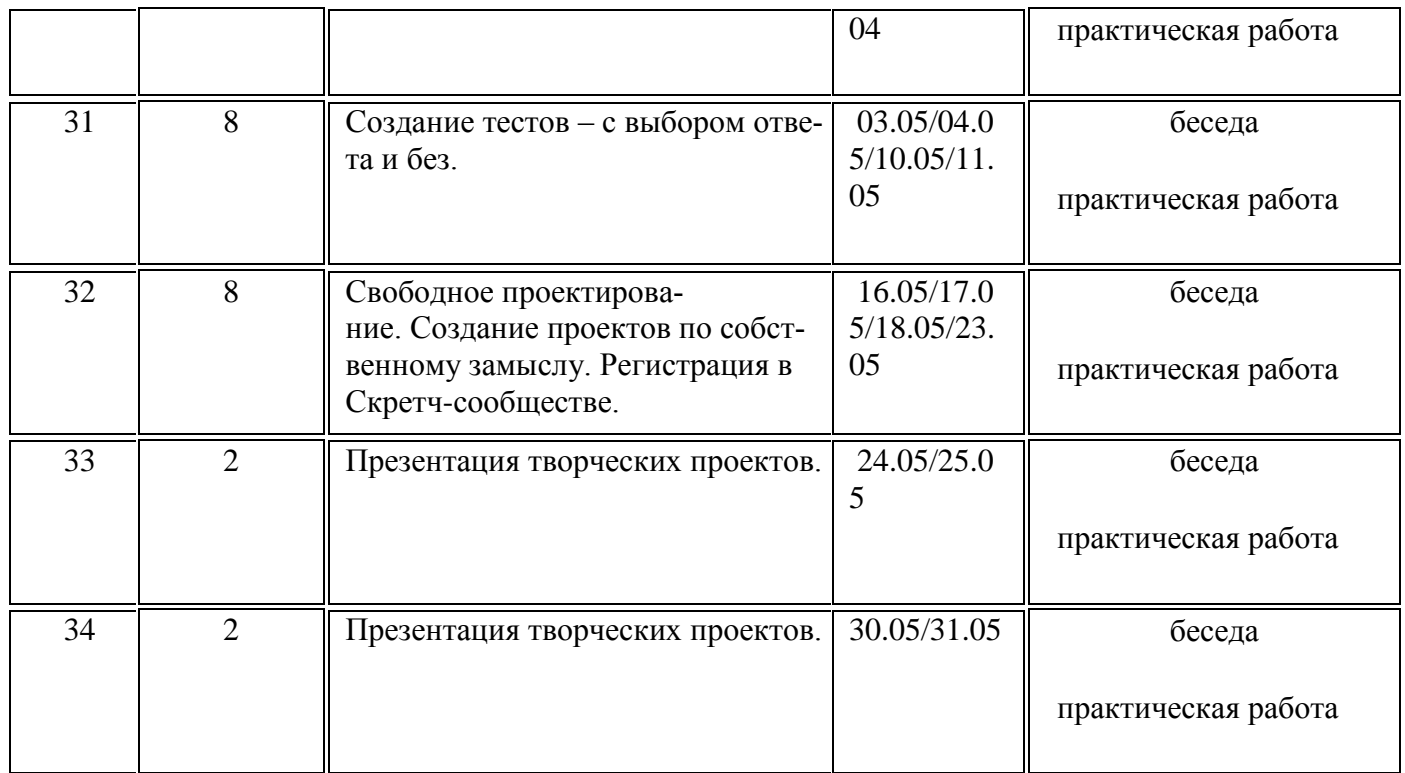

# **МЕТОДИЧЕСКОЕ ОБЕСПЕЧЕНИЕ**

# **Методы обучения**

Методическое обеспечение – это методы и технологии, используемые для реализации

образовательного процесса.

В процессе реализации программы используются следующие методы организации занятий:

- словесные методы (лекция, объяснение);
- демонстративно-наглядные (демонстрация работы в программе, схем, скриптов, таблиц);
- исследовательские методы;
- работа в парах;
- работа в малых группах;
- проектные методы (разработка проекта по спирали творчества, моделирование, планирование деятельности)
- работа с Интернет-сообществом (публикация проектов в Интернет-сообществе скретчеров).

Практическая часть работы – работа в среде программирования со скриптами и проектирование информационных продуктов. Для наилучшего усвоения материала практические задания рекомендуется выполнять каждому за компьютером. При выполнении глобальных проектов рекомендуется объединять школьников в пары. Текущий контроль уровня усвоения материала осуществляется по результатам выполнения рефлексивных упражнений и практических заданий. Итоговый контроль осуществляется по результатам разработки проектов. Формы подведения итогов: презентация проекта, испытание квеста, игры.

Для успешной реализации программы используются следующие методические материалы:

- учебно-тематический план;
- календарно-тематический план;
- теоретический материал по изучаемым темам;
- инструкции по технике безопасности и правилам поведения в учреждении;
- справочники и переводчики в электронном виде;
- методическая литература для педагогов дополнительного образования.
- Дидактическое обеспечение программы включает в себя следующие материалы:
- учебные презентации по темам;
- материалы для практических и самостоятельных заданий;
- материалы для проведения конкурсных мероприятий.

# **Формы организации учебного занятия**:

- Форма организации деятельности групповая, при этом отдельные вопросы и ошибки рассматриваются в индивидуальном порядке с каждым обучающимся, исходя из особенностей каждого обучающегося в усвоении пройденного материала.
- Первая часть занятия предполагает получение обучающимся нового материала. Во время второй части занятия обучающийся пытается самостоятельно реализовать полученную теоретическую базу в рамках собственного проекта. Оценка результатов производится коллективно всей группой.
- Некоторые занятия полностью отведены на реализацию проектной работы.
- Общение на занятии ведётся в свободной форме каждый обучающийся в любой момент может задать интересующий его вопрос без поднятия руки. Данный момент очень важен в процессе обучения, так как любой невыясненный вопрос, может превратиться в препятствие для получения обучающимся последующих знаний и реализации им собственных проектов.

# **Результат использования технологий и/или методик**

# **Личностно- ориентированная**

 Максимальное развитие, а не информирование заранее данных индивидуальных познавательных способностей ребенка на основе использования имеющегося у него опыта Раскрытие возможностей каждого обучающегося, организация совместной, познавательной, творческой деятельности каждого ребенка.

 Раскрытие и использование субъективного опыта каждого обучающегося, становление личности путем организации познавательной деятельности.

# **Здоровьесберегающая**

- Сохранение, формирование и укрепление здоровья обучающихся.
- Профилактика сколиоза, укрепление мышечного корсета, коррекция недостатков осанки.
- Формирование у детей необходимых знаний, навыков по здоровому образу жизни, использование обучающимися полученных знаний в повседневной жизни.

# **Групповая**

- Выявить, учесть, развить творческие способности детей и приобщить их к многообразной творческой деятельности с выходом на конкретный продукт, который можно фиксировать (комбинация, этюд, номер и т.д.) воспитание общественно-активной творческой личности и способствует организации социального творчества, направленного на служение людям в конкретных социальных ситуациях
- Обучение осуществляется путем общения в динамических группах, когда каждый учит каждого. Обучение есть общение обучающихся и обучаемых.
- Воспитывает чувство товарищества, взаимовыручки, взаимопомощи и понимания, что влияет на сплоченность коллектива и способность ребенка найти свое место в детском обществе.

# **ИКТ**

- Развитие мышления, развитие коммуникативных способностей, развитие навыков исследовательской деятельности, формирование умений принимать решения в сложных ситуациях, формирование информационной культуры
- Использование компьютерных технологий, как основной компонент для организации учебного процесса.
- Формирование и развитие базовых знаний использования новых информационнокоммуникативных технологий как в учёбе, так и в другой деятельности человека

# **Список литературы:**

- 1. Рындак В. Г., Дженжер В. О., Денисова Л. В. Проектная деятельность школьника в среде программирования Scratch. — Оренбург: Оренб. гос. ин-т. менеджмента, 2009.
- 2. «Пропедевтика идей параллельного программирования в средней школе при помощи среды Scratch», В.Г. Рындак, В.О. Джинжер, Л.В. Денисова.
- 3. «Ранее обучение программирование в среде Scratch», В.Г. Рындак, В.О. Джинжер, Л.В. Денисова.

4. Голиков Д.И. «Scratch для юных программистов», «БХВ-Петербург», Санкт-Петербург, 2017.